# « Spring boot »

14/04/2018 **By: REGRAG mouhcine** 

### Table des matières

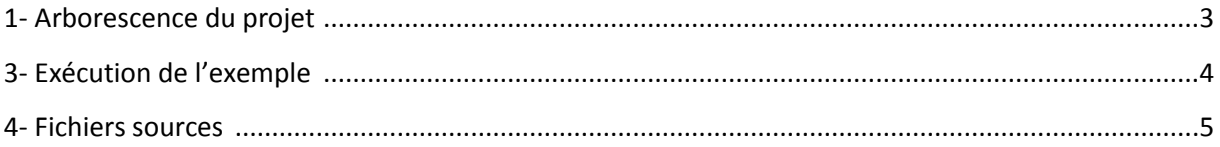

1- Arborescence du projet :

La structure de base d'un projet spring boot est comme suit :

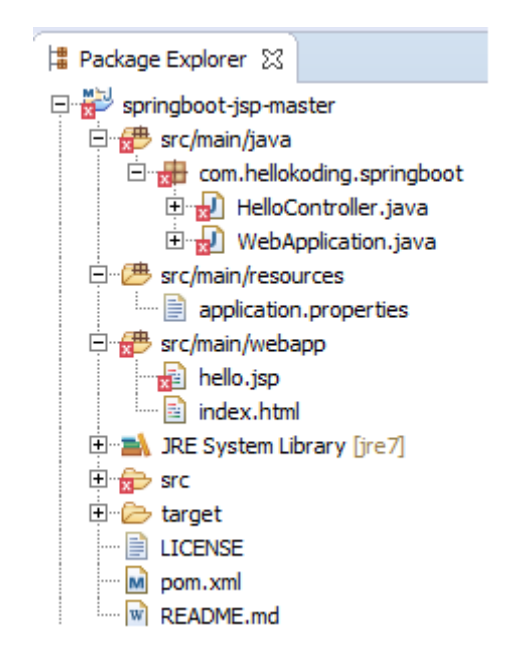

On trouve les fichiers suivants :

- Pour la configuration : application.properties, WebApplication.java.
- Pour le contrôleur : HelloContoller.java.
- Pour les vues : hello.jsp, index.html
- Par défaut la premier page qui s'annonce: index.html

Il faut respecter cette organisation, en créant le package :

com.hellokoding.springboot

#### 2- Exécution de l'exemple :

L'exemple consiste à réaliser un premier demo avec spring boot, qui permet D'afficher un message dans une Page web :

La page index.html c'est par défaut la page d'accueil du projet :

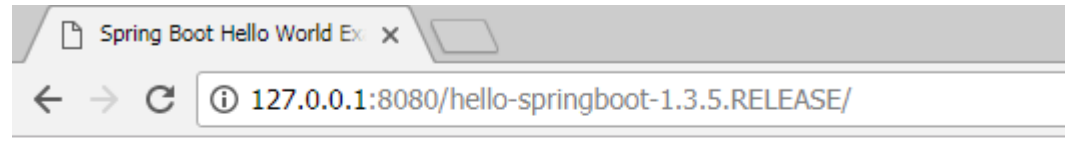

## **Spring Boot Hello World Example with JSP**

En ajoutant dans l'URL « hello » on obtient la vue suivante :

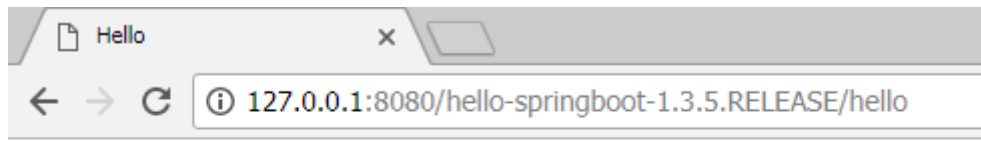

### Hello World

Cette vue correspond au contrôleur HelloContoller.

3- Fichiers sources :

1- HelloController.java :

```
package com.hellokoding.springboot;
```

```
import org.springframework.stereotype.Controller;
import org.springframework.ui.Model;
import org.springframework.web.bind.annotation.RequestMapping;
import org.springframework.web.bind.annotation.RequestParam;
@Controller
public class HelloController {
     @RequestMapping("/hello")
     public String hello(Model model, @RequestParam(value="name", required=false, 
defaultValue="World") String name) {
         model.addAttribute("name", name);
         return "hello";
     }
    }
```

```
2- WebApplication.java :
```
**package** com.hellokoding.springboot;

```
import org.springframework.boot.SpringApplication;
import org.springframework.boot.autoconfigure.SpringBootApplication;
import org.springframework.boot.builder.SpringApplicationBuilder;
import org.springframework.boot.context.web.SpringBootServletInitializer;
@SpringBootApplication
public class WebApplication extends SpringBootServletInitializer {
     @Override
     protected SpringApplicationBuilder configure(SpringApplicationBuilder
application) {
         return application.sources(WebApplication.class);
     }
     public static void main(String[] args) throws Exception {
         SpringApplication.run(WebApplication.class, args);
     }
}
```
3- application.properties :

 spring.mvc.view.prefix: / spring.mvc.view.suffix: .<u>jsp</u>

### 4- hello.jsp :

### <!DOCTYPE html>

```
<html lang="en">
<head>
     <meta charset="UTF-8">
    <title>Hello</title>
</head>
<body>
     Hello ${name}
</body>
    \frac{1}{\sqrt{h}}
```
5- index.html :

```
<!DOCTYPE html>
<html lang="en">
<head>
     <meta charset="UTF-8">
    <title>Spring Boot Hello World Example with JSP</title>
</head>
<body>
     <h2>Spring Boot Hello World Example with JSP</h2>
</body>
</html>
```
6- pom.xml :

```
<?xml version="1.0" encoding="UTF-8"?>
<project xmlns="http://maven.apache.org/POM/4.0.0"
xmlns:xsi="http://www.w3.org/2001/XMLSchema-instance"
xsi:schemaLocation="http://maven.apache.org/POM/4.0.0 
http://maven.apache.org/xsd/maven-4.0.0.xsd">
     <modelVersion>4.0.0</modelVersion>
     <artifactId>hello-springboot</artifactId>
     <name>hello-springboot</name>
     <description>hello-springboot</description>
     <packaging>war</packaging>
     <parent>
         <groupId>org.springframework.boot</groupId>
         <artifactId>spring-boot-starter-parent</artifactId>
         <version>1.3.5.RELEASE</version>
     </parent>
     <properties>
         <java.version>1.7</java.version>
     </properties>
     <dependencies>
         <dependency>
             <groupId>org.springframework.boot</groupId>
             <artifactId>spring-boot-starter-web</artifactId>
         </dependency>
         <dependency>
             <groupId>org.springframework.boot</groupId>
             <artifactId>spring-boot-starter-tomcat</artifactId>
             <scope>provided</scope>
         </dependency>
         <dependency>
             <groupId>org.apache.tomcat.embed</groupId>
             <artifactId>tomcat-embed-jasper</artifactId>
             <scope>provided</scope>
         </dependency>
     </dependencies>
     <build>
         <plugins>
             <plugin>
                  <groupId>org.springframework.boot</groupId>
                  <artifactId>spring-boot-maven-plugin</artifactId>
             </plugin>
         </plugins>
     </build>
</project>
```